## Параллельные программы библиотеки JINRLIB

**Попкова Л.В., Сапожников А.П., Сапожникова Т.Ф.**

*Лаборатория информационных технологий Объединенный институт ядерных исследований*

GRID 2016

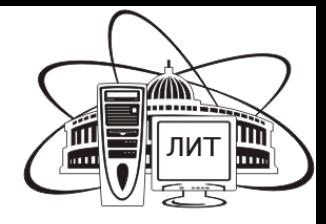

JINRLIB - библиотека программ, предназначенных для решения широкого круга математических и физических задач.

- Основу библиотеки составляют программы из библиотеки ДУБНА и CERNLIB. Пополнение библиотеки происходит в виде автономных программ и программных пакетов, создаваемых в основном сотрудниками ЛИТ ОИЯИ и их коллаборантами.
- Программы объединяются в библиотеки объектных модулей или существуют в виде самостоятельных пакетов прикладных программ (ППП). В настоящий момент их насчитывается > 60.
- Каждая программа идентифицируется уникальным индексом или именем. Для индексирования программ, включаемых в библиотеки объектных модулей, используется классификация, принятая в свое время в библиотеке ДУБНА.

Для идентификации остальных программ используется имя программы и классификация, принятая в издательском отделе ОИЯИ.

# Состав библиотеки

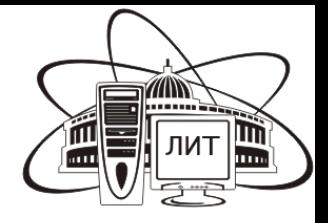

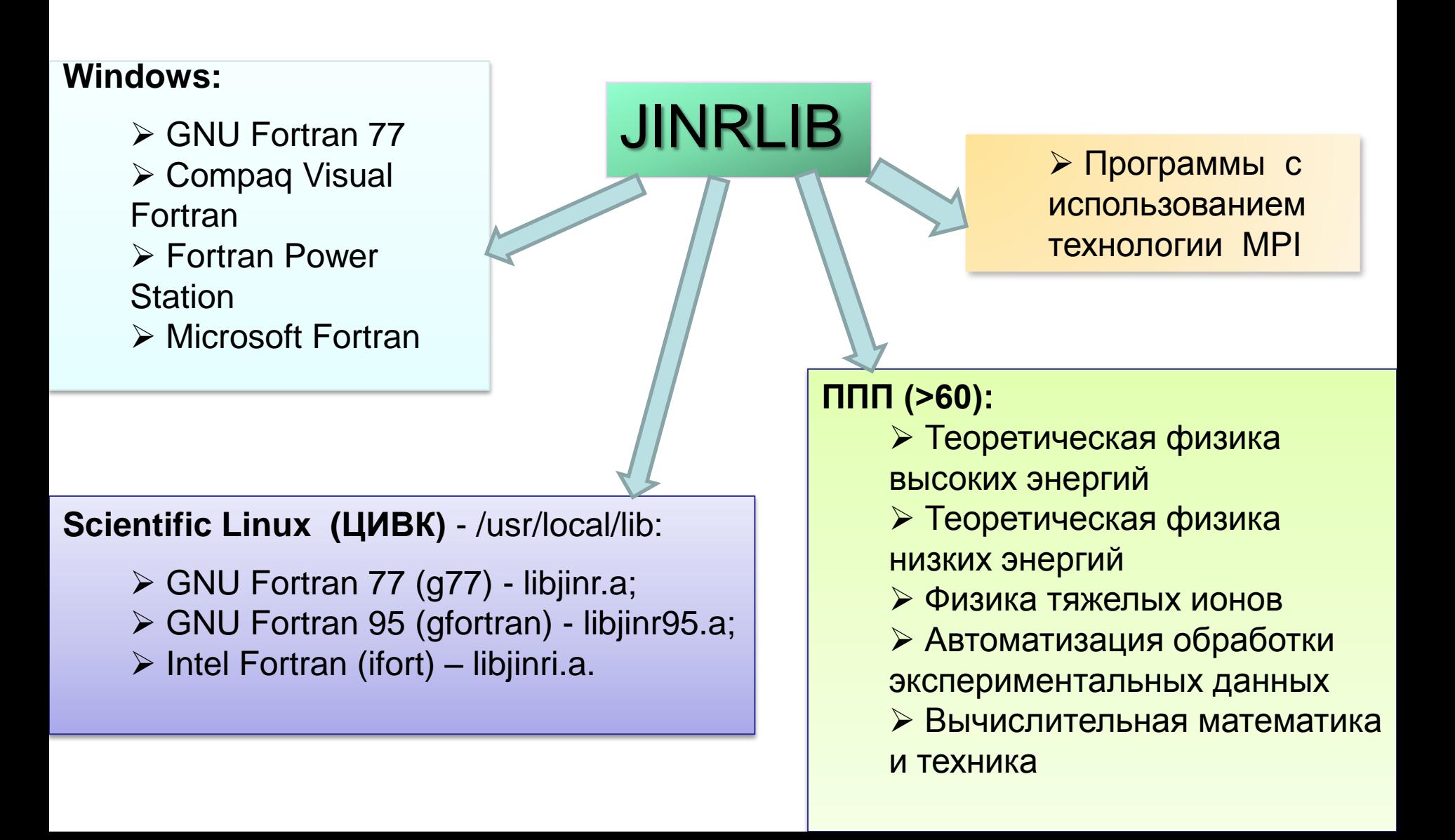

### WWW-сопровождение библиотеки

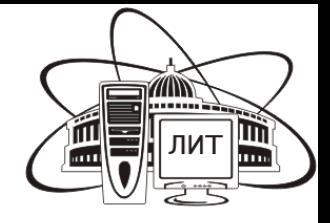

#### Специализированный сайт <http://www.jinr.ru/programs/jinrlib>

обеспечивает электронный доступ к библиотеке, где можно найти каталог, тексты и описания программ и программных пакетов, библиотеки объектных модулей.

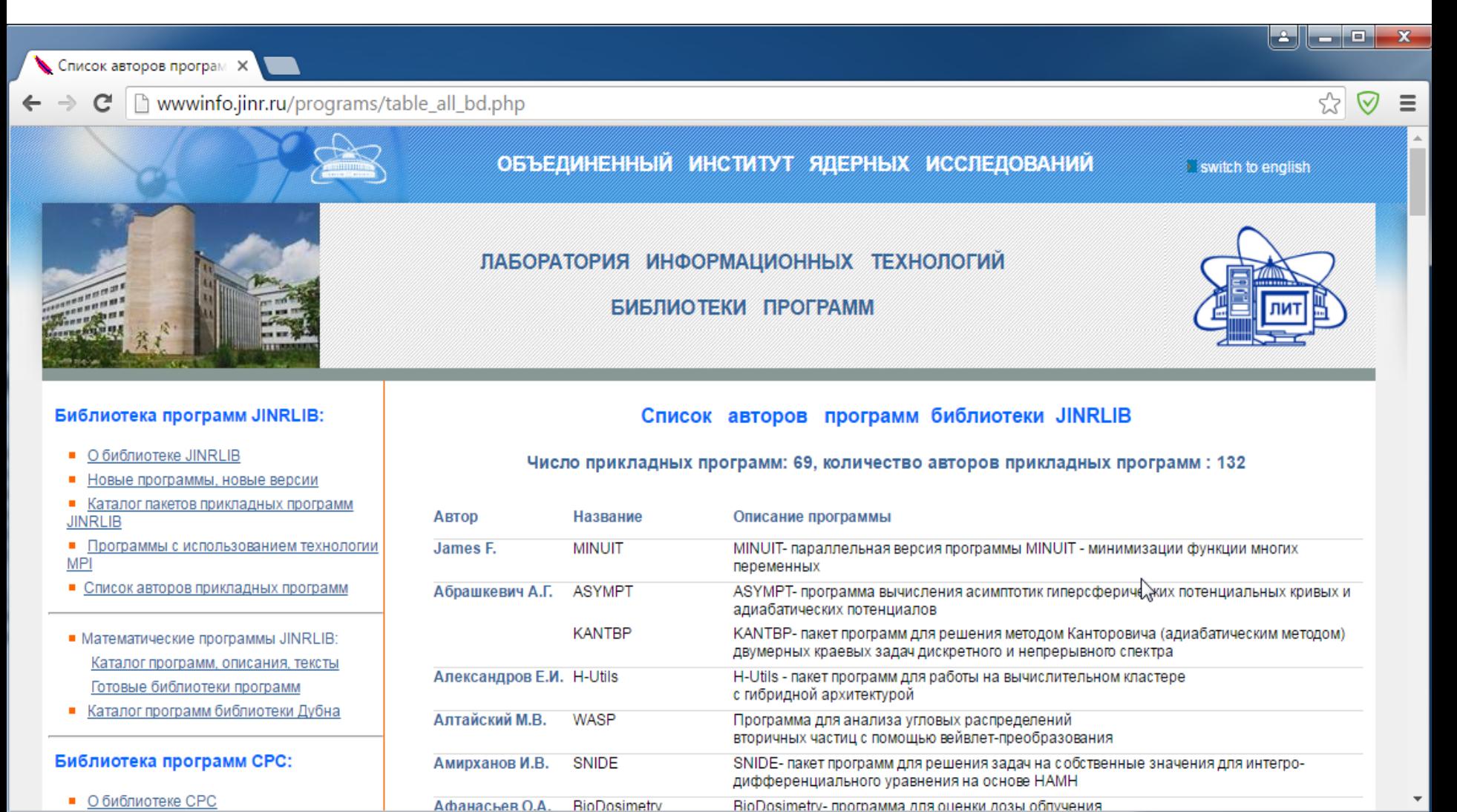

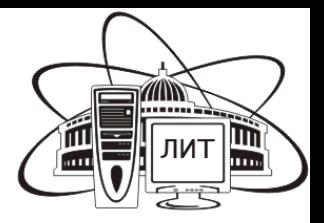

В последнее время происходит бурное развитие технологий программирования параллельных вычислений, в частности, MPI. Эта тенденция нашла свое отражение и в библиотеке JINRLIB.

#### Стратегия распараллеливания MPI программ:

 Библиотечная программа, подготовленная для работы в среде MPI, должна успешно работать при любом количестве NP параллельных процессов, в частности, и при NP=1.

 Возникает единый исходный текст библиотечной программы, пригодный к эксплуатации как на последовательных вычислительных системах, так и на кластерах, состоящих из большого числа процессоров.

 Необходимым условием для обеспечения такой унификации является наличие программ-заглушек, что позволяет использовать библиотечные программы и без MPI.

Эта идея, которая при работе на кластерах использует "настоящий" MPI, а при работе в однопроцессорной конфигурации - его заглушки, была успешно реализована при распараллеливании ряда программ библиотеки.

### **PFUMILI** - параллельная версия программы минимизации нелинейных функционалов **FUMILI (1)**

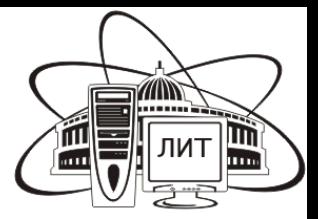

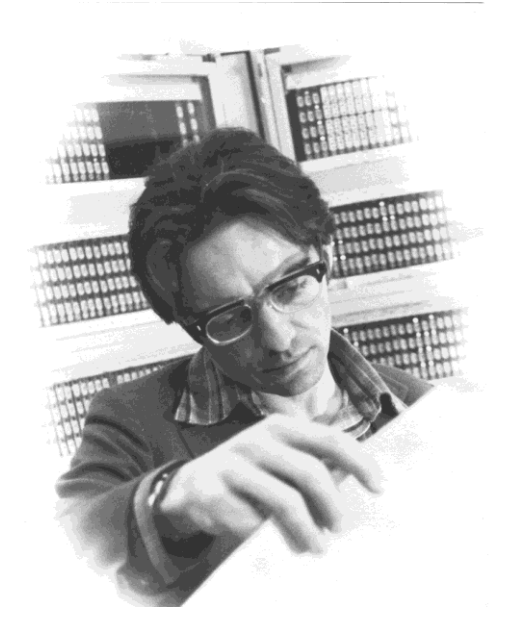

Автор FUMILI – Игорь Николаевич Силин (1936-2006) был участником и соавтором большей части работ по фазовому анализу, выполненных в Объединенном Институте Ядерных Исследований.

Успехи ОИЯИ в этой области во многом обусловлены созданным им алгоритмом минимизации нелинейных функционалов. Программа И.Н.Силина FUMILI, реализующая этот алгоритм, уже более 40 лет активно используется учеными многих стран.

### Опыт распараллеливания вычислительных программ (на примере PFUMILI) (2)

Прежде всего нужно найти наиболее времяемкие места распараллеливаемой программы. Для этого используется следующая техника:

- в исходном тексте программы выделяется некоторое количество интервалов;
- в начале и конце каждого такого N-го интервала помещаются засечки времени;
- в самом конце тестовой программы делается печать накопленной статистики.

Для этого использовалась программа Profile из библиотеки JINRLIB, которая подсчитывает количество посещений заданного интервала и суммарное время, затраченное процессом на эти посещения. Была получена следующая статистика:

```
Proc: 0 of 1. Time 1 = 0.02 sec. Noall = 45 call F = 3340001
Proc: 0 of 1. Time 3 = 0.25 sec. Noall= 3 callF= 3340001
Proc: 0 of 1. Time 4 = 21.14 sec. Noall = 45 call F = 3340001
Astime: 21.48 CPU time: 21.48 for process 0
```
Легко видеть, что наиболее времяемким местом является интервал номер 4 (subroutine SGZ), занимающий львиную долю (98.5%) общего времени теста.

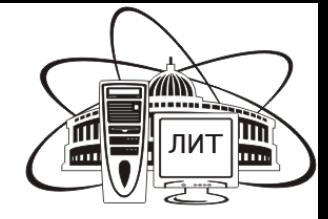

Результат работы SGZ есть сумма по всем заданным экспериментальным точкам (NED). Основная идея распараллеливания - поделить всю работу (NED экспериментальных точек) между всеми mpi\_size процессами приблизительно поровну:

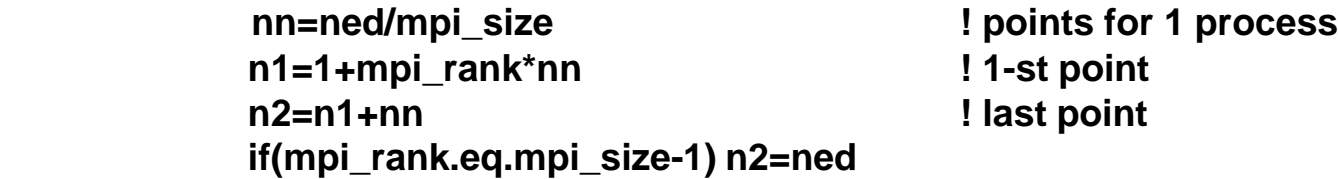

После чего цикл по всем экспериментальным точкам заменяется на более короткий. Поскольку этот цикл является самым внешним циклом, распределение его работы между процессами-исполнителями следует признать хорошим распараллеливанием.

Кроме того, чтобы поделить вычислительную работу и объединить полученные частные результаты, надо совершить межпроцессные обмены информацией.

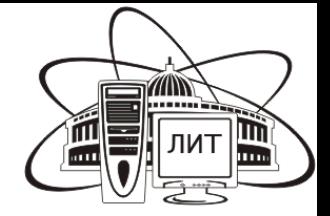

Запустив тот же тест на исполнение коллективом из NP=2 процессов, мы получили для него следующую статистику:

 **Proc: 0 of 2. Time 1 = 0.02 sec. Ncall= 45 callF= 1690166 Proc: 0 of 2. Time 3 = 0.33 sec. Ncall= 3 callF= 1690166 Proc: 0 of 2. Time 4 = 13.16 sec. Ncall= 45 callF= 1690166 Astime: 13.70 CPU\_time: 13.55 for process 0**

 **Proc: 1 of 2. Time 1 = 0.02 sec. Ncall= 45 callF= 1690001 Proc: 1 of 2. Time 3 = 0.33 sec. Ncall= 3 callF= 1690001 Proc: 1 of 2. Time 4 = 13.12 sec. Ncall= 45 callF= 1690001 Astime: 13.59 CPU\_time: 13.50 for process 1**

Здесь астрономического времени AsTime затрачено в 1.7 раз меньше, чем при NP=1, поскольку 2 процесса работали одновременно, а ускорение "не дотянуло" до идеальных 2 именно из-за необходимости совершать межпроцессные обмены данными.

Параллельная версия программы **MINUIT** – минимизации функций многих переменных (1)

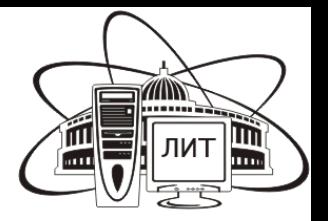

MINUIT – программа минимизации функции многих переменных, написанная в начале 70-х годов прошлого века Фредериком Джеймсом (ЦЕРН) и весьма популярная до сих пор. MINUIT состоит более чем из 60 подпрограмм, общая длина которых более 7000 строк.

Основной этап работы по распараллеливанию – разделение вычислительных операций между отдельными процессами, а также еще ряд достаточно типичных для любой большой вычислительной программы этапов:

- Организация обрамления программы: подпрограммы MN\_Start и MN\_Finish для захвата и освобождения MPI-ресурсов.
- Проработка набора базовых коммуникационных операций, специфичных именно для MINUIT.
- Подготовка программ-заглушек пакета MPI для обеспечения возможности эксплуатации этой версии MINUIT без MPI.

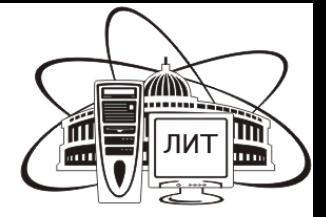

□ Реорганизация операций ввода и вывода:

Печать, и вообще весь вывод, естественно, должен выполнять только один из Р процессов, участвующих в совместной работе, и, очевидно, это должен быть процесс 0. Поэтому все операторы вывода должны предваряться проверкой номера процесса:

#### If (MyProc.eq.0) Write $(*,*)$  Data

Что же касается ввода, то тут чуть сложнее. Ясно, что файлы с входной информацией должны принадлежать кому-то одному, стало быть нулевому процессу. Прочитав из файла, он должен поделиться прочитанным со своими партнерами:

If (MyProc.eq.0) read(1, $\ast$ ) (data(i), $i=1$ , count) call MN\_Bcast(data,count) !Propagate for all processes

Это типичная техника организации ввода начальных данных при распараллеливании программы.

### **CLEBSCH2 - программа для вычисления простейшей** формы коэффициентов Клебша-Гордана

Real\*8 function Clebsch2(k,n) вычисляет коэффициент Клебша-Гордана  $C(k,n)=k!*(n-k)!/n!$ 

Программа свободна от типичных при вычислении факториалов "в лоб" случаев переполнения при умножении.

В программе реализован вариант – разумно чередовать операции умножения и деления. Присмотревшись к выражению коэффициента, можно увидеть, что он получается равным произведению первых К членов ряда 1,2,3...... N, деленному на произведение К последних членов этого ряда. Поэтому цикл работы программы можно сократить с N до K и учесть симметрию C(k,n)=C(n-k,n). В результате имеем простейший цикл:

```
c=1.
do i=1, Min(K, N-K)c=c*float(i)/float(N-i+1)
enddo
Clebsch=c
```
Программа делает всего не более N/2 умножений и N/2 делений, является коллективной операцией пакета MPI и прямым потомком операции **MPI AllReduce.** 

#### **PRIMUS** - параллельная программа, реализующая классический алгоритм решета Эратосфена для генерации простых чисел

В работе /\*/ опубликована программа, реализующая классический генератор простых чисел, то есть целых чисел, нацело делящихся только на 1 и самих себя. Как видно уже из ее названия, программа реализует классический алгоритм Эратосфена, в просторечии именуемый эратосфеновым решетом.

В параллельной программе авторский интерфейс был модифицирован: вместо одного параметра N введен диапазон [N0,N], что позволило легко использовать ее при параллельной работе нескольких процессов в рамках единой задачи.

Для распараллеливания была написана программа Primus, которая по существу является надстройкой над Eratosthenes, позволяющая задействовать заданное количество NP процессов. Распараллеливание в ней свелось к простому делению отрезка [2,N] числовой оси между процессами приблизительно поровну с последующим объединением полученных результатов в памяти главного процесса.

/\*/ Lumomir Alexandrov, D. B. Baranov, Plamen Yotov (JINR, BLTP, Dubna, Russia). Polynomial splines interpolating prime series // JINR-P5-2002-228. http://arxiv.org/abs/math/0212246v5

### **PROFILE** - программный инструмент для исследования производительности программ (1)

**PROFILE** - программный инструмент для исследования производительности программ в определяемых пользователем интервалах. Программа пригодна для использования в традиционных (последовательных) фортранных программах, так и в распараллеленных с использованием технологии MPI.

Измерение времени работы процессора при исполнении исследуемой программы является чрезвычайно полезным мероприятием. Оно позволяет:

- оценить производительность программы в целом, определяя ее конкурентоспособность в ряду аналогичных программ;
- выявить наиболее времяёмкие места изучаемой программы, чтобы в дальнейшем сосредоточить свои усилия именно на них.

### **PROFILE** - программный инструмент для исследования производительности программ (2)

Предполагается, что пользователь хочет измерить время работы своей программы на N<200 интервалах ее исполнения. Тогда при N=-1 единожды совершается первоначальная засечка времени с помощью стандартной системной программы Seconds. Далее, **в начале и конце** каждого N-го интервала работы исследуемой программы необходимо вызвать Profile(N). Эти засечки делаются с использованием стандартной программы CPU\_Time. Таким образом, общее количество временных засечек должно быть четным.

В конце программы следует вызвать Profile(0) для вывода всех сделанных засечек. Результат выглядит примерно так:

```
Time 0 = 5.4 sec.
 Time 1 = 6.1 sec. 
 . . .
Time \leq N-1 = 4.8 sec.
```
**WallTime: 6.5 Total CPU\_time: 6.1 sec.**

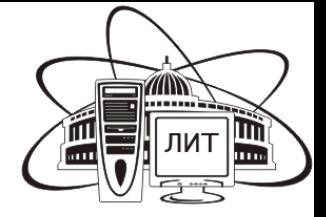

Предлагается подборка учебных материалов по технологии параллельного программирования MPI:

 архив с учебными программами по технологии MPI; статья "Как нам распараллелить программу и запустить ее на кластере HybriLIT", где излагаются основы технологии параллельного программирования MPI, даются некоторые рекомендации для работы на кластере ЛИТ. презентация "Введение в MPI".

# Благодарю за внимание!

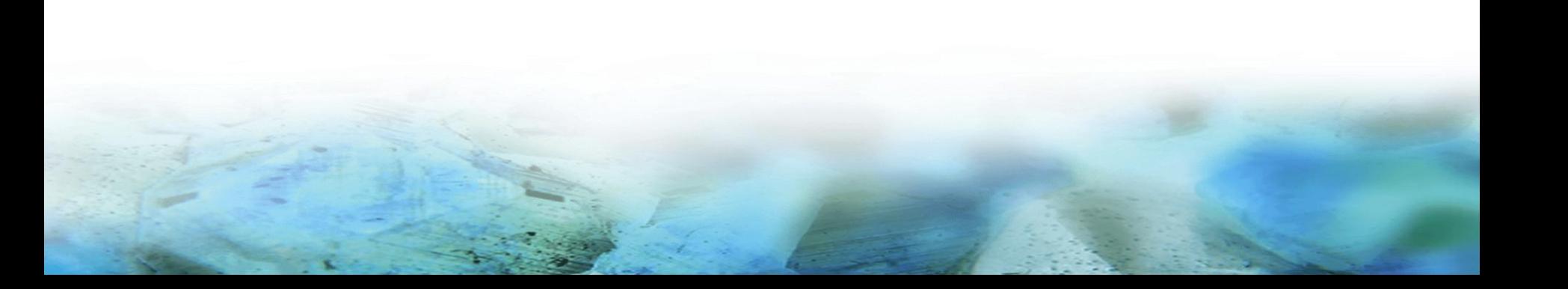